# eDocGen

# Security Policy Document

#### Introduction

EDocGen is a security-first organization, . The platform is built with security as one of the leading pillars. It has extensive information security policies and procedures pertaining to confidentiality, integrity and availability, such as:

- Information security
- Risk management
- Access control
- Physical and environmental security
- Awareness and training
- Vulnerability management
- Incident response management
- Business continuity and disaster recovery

## Information Security

EDocGen employs a Secure Server using SSL (Secure Socket Layer) encryption for the secure exchange of data between the patron and our system. The system supports 128bit SSL encryption on virtually all browsers.

The website transactions are secured using digital certificate issued by Sectigo Limited. This ensures that all information you send to the system via the World Wide Web will be encrypted. If any other Internet user intercepts the communication he/she should only be able to see it in an encrypted (garbled) form.

EDocGen's transaction system provides many other elements of security and risk management. It is hosted on Google Cloud with all data stored is encrypted at the storage level using AES256. It uses several layers of encryption to protect customer data at rest. Google cloud is certified with ISO 27001, SOC 1/2/3 among other. For more additional Google cloud security information, visit [https://cloud.google.com/security.](https://cloud.google.com/security)

Moreover, the system deletes all the data files used for document generation, once the task is complete. Effectively, the system only stores the templates and the user credentials data at rest.

#### Product Security

W place security and data protection as our highest priority in the design, architecture and human processes in EDocGen's organization.

## eDocGen

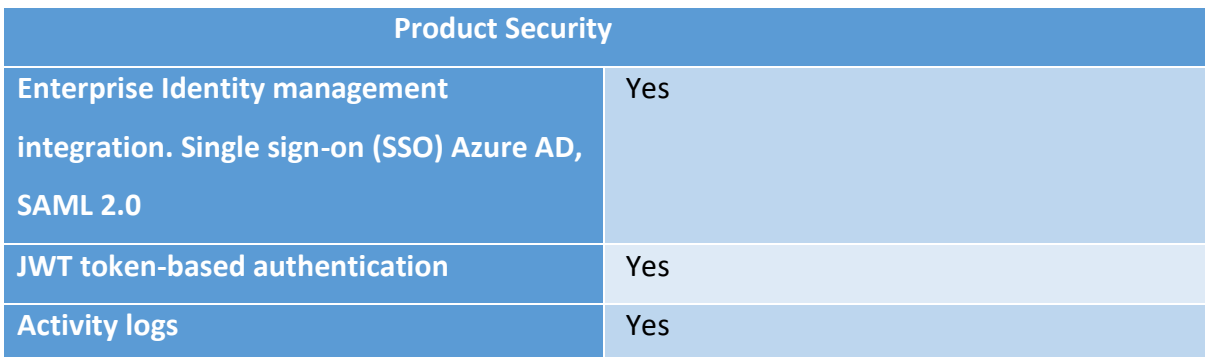

Penetration testing is conducted to measure the security posture of the EDocGen Services. EDocGen uses Beagle Security- web Application & API penetration testing tool for penetration testing. EDocGen carries out penetration tests before each release.

Customer can request latest penetration test results report. Also, Customer-led penetration testing can be conducted upon request to the information security team and is subject to conditions prior to carrying out the tests.

Vulnerability scanning is performed on a continuous basis by EDocGen in accordance with the vulnerability management policy. A selection of secure and qualified Open Source components is used and are constantly monitored for patches and security vulnerabilities.

Individual vulnerabilities identified during penetration and vulnerability testing are logged to the appropriate change management software and managed through the vulnerability management process. Scan and test results are assessed by the security and engineering teams, risks for each vulnerability are identified, and remediation are approved and prioritized until resolution in a timely manner.

#### Incident response management

The EDocGen Services and supporting infrastructure are monitored for availability and performance and will alert on-call engineering team members via a real-time alerting system if reliability, availability, or performance thresholds are not met. This triggers the incident management process

## Privacy Policy

When registering in our app, as appropriate, you may be asked to enter your name, email address. We do not sell, trade, or otherwise transfer to outside parties your personally identifiable information. Neither we use any third-party behavioural tracking.

If EDocGen goes through a business transition, such as a merger, acquisition by another company, or sale of all or a portion of its assets, your personal information collected through our website(s) may be among the assets transferred. A prominent notice will appear on our website(s) for 30 days after any such change in ownership or control of your personal information.